# WYMAGANIA EDUKACYJNE, INFORMATYKA, PODRĘCZNIK INFORMATYKA, KLASA 7, WYDAWNICTWO WSIP

### WYMAGANIA EDUKACYJNE NA POSZCZEGÓLNE OCENY

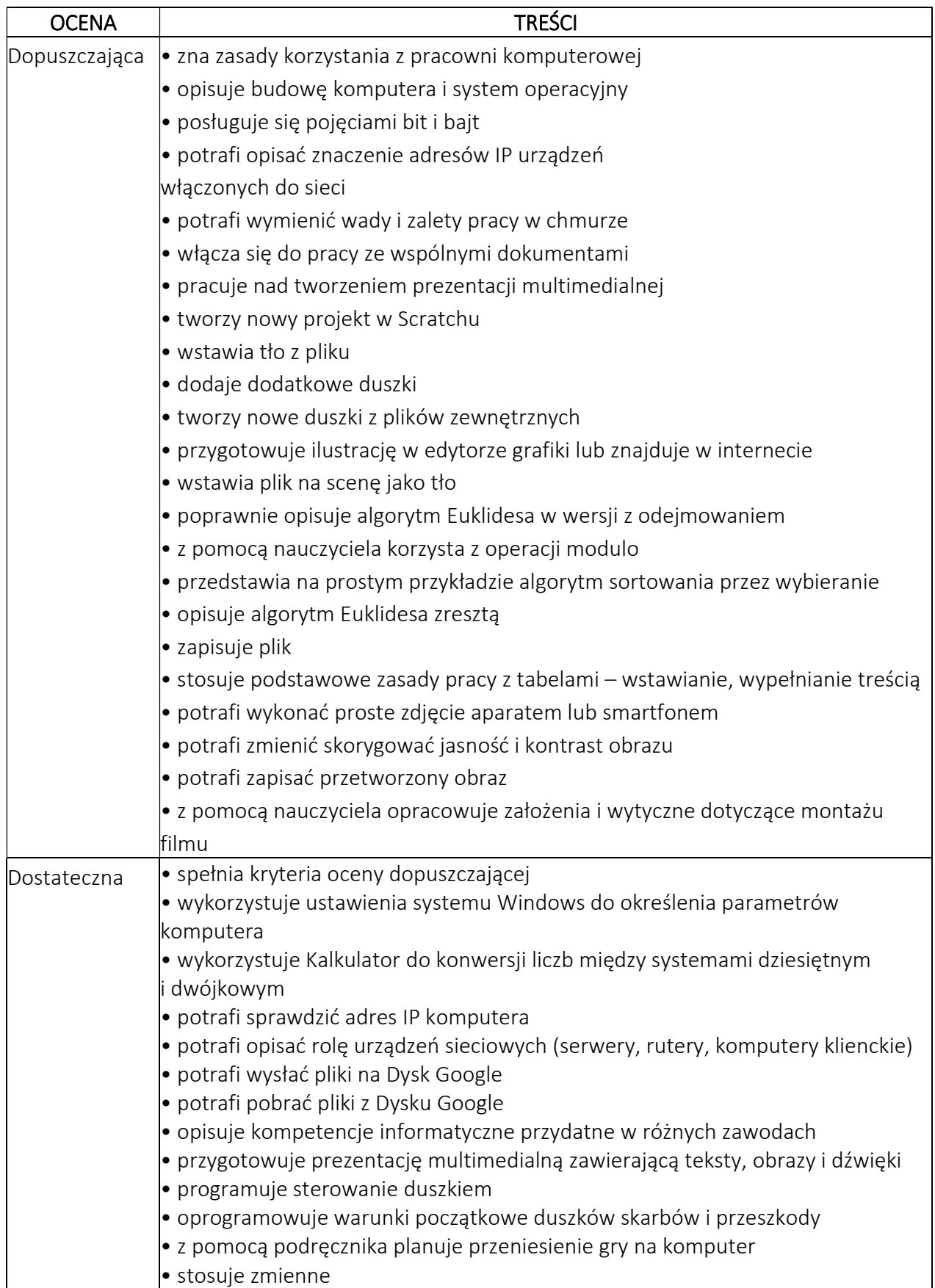

## WYMAGANIA EDUKACYJNE, INFORMATYKA, PODRĘCZNIK INFORMATYKA, KLASA 7,

#### WYDAWNICTWO WSIP

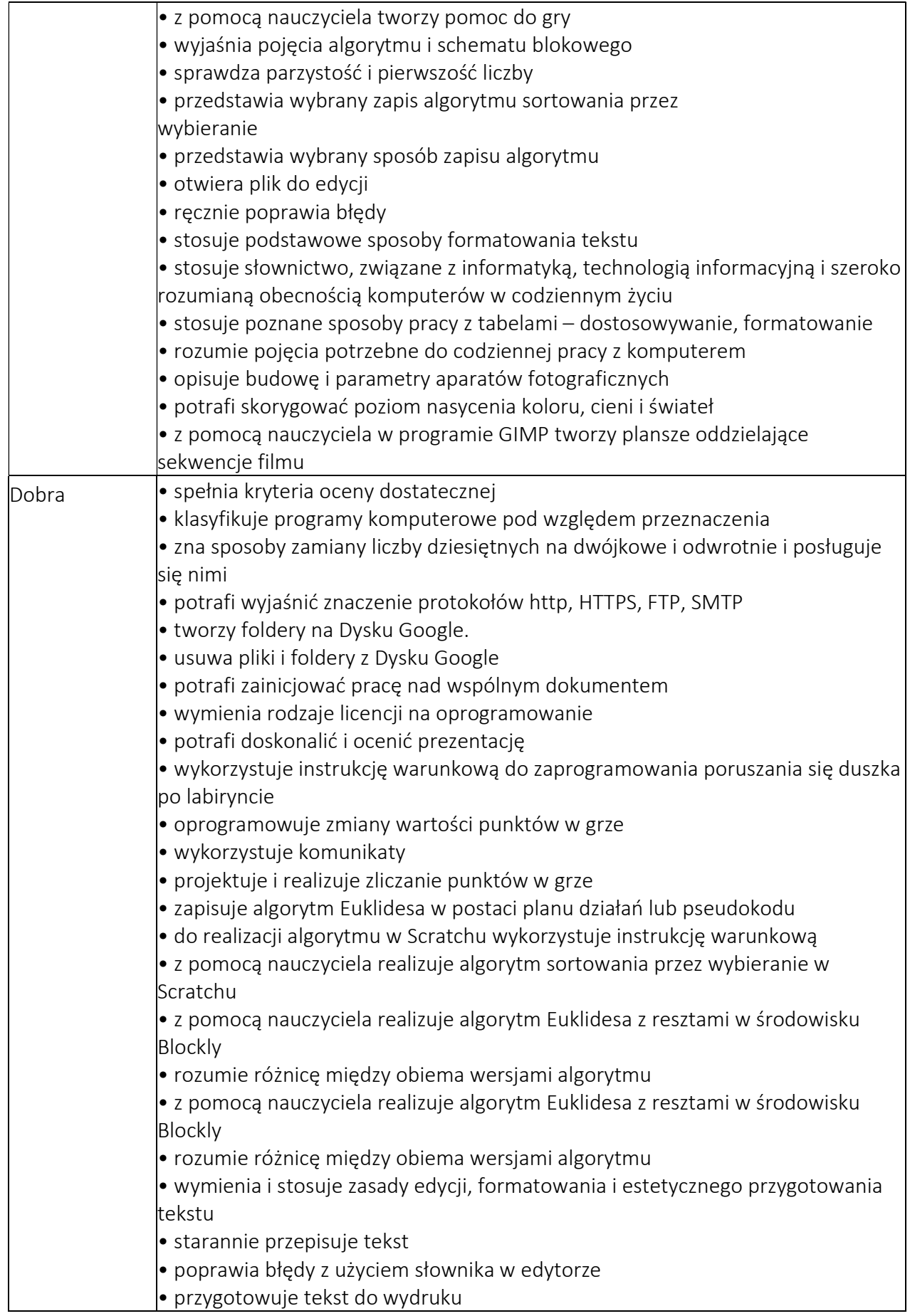

## WYMAGANIA EDUKACYJNE, INFORMATYKA, PODRĘCZNIK INFORMATYKA, KLASA 7, WYDAWNICTWO WSIP

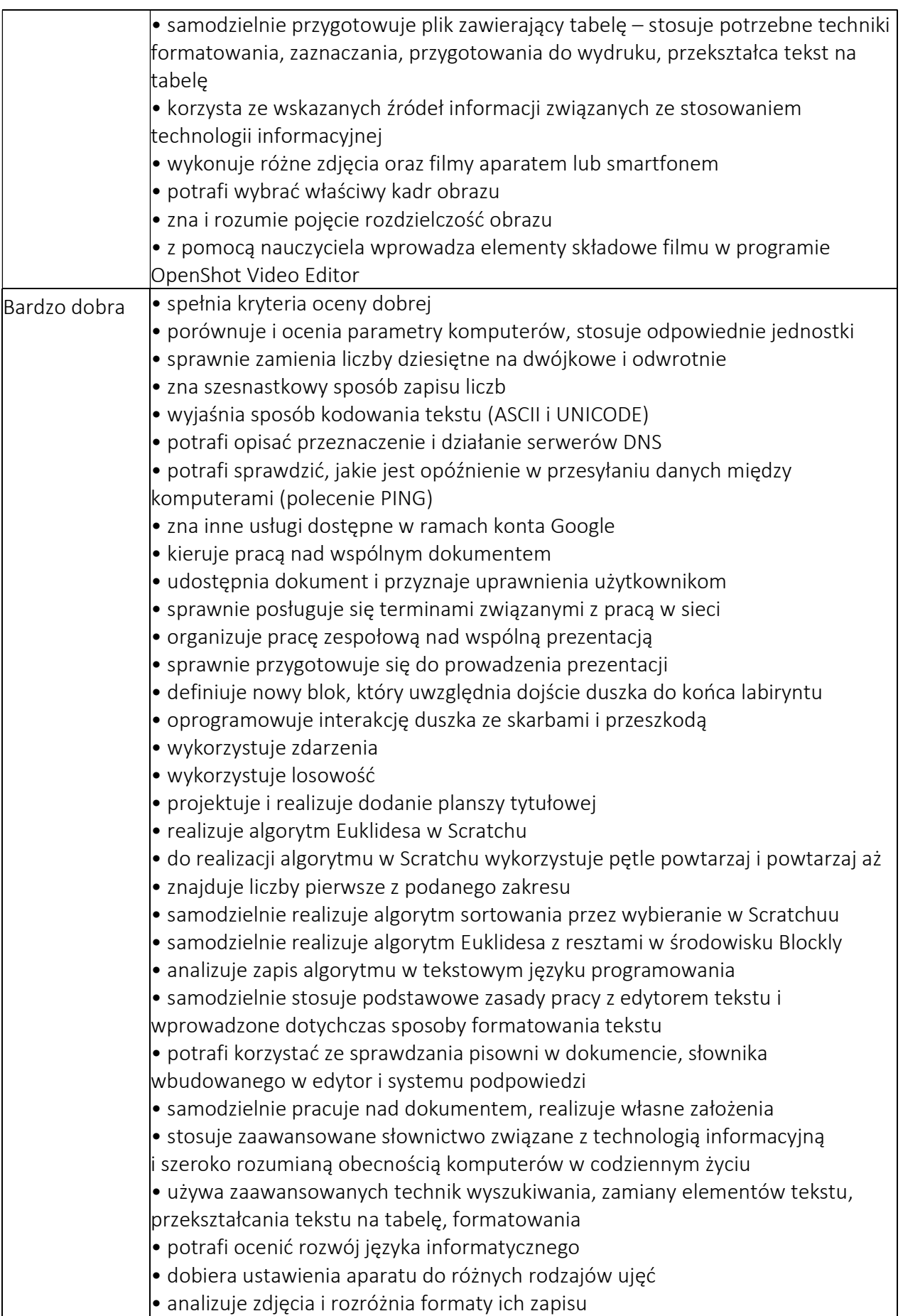

## WYMAGANIA EDUKACYJNE, INFORMATYKA, PODRĘCZNIK INFORMATYKA, KLASA 7,

#### WYDAWNICTWO WSIP

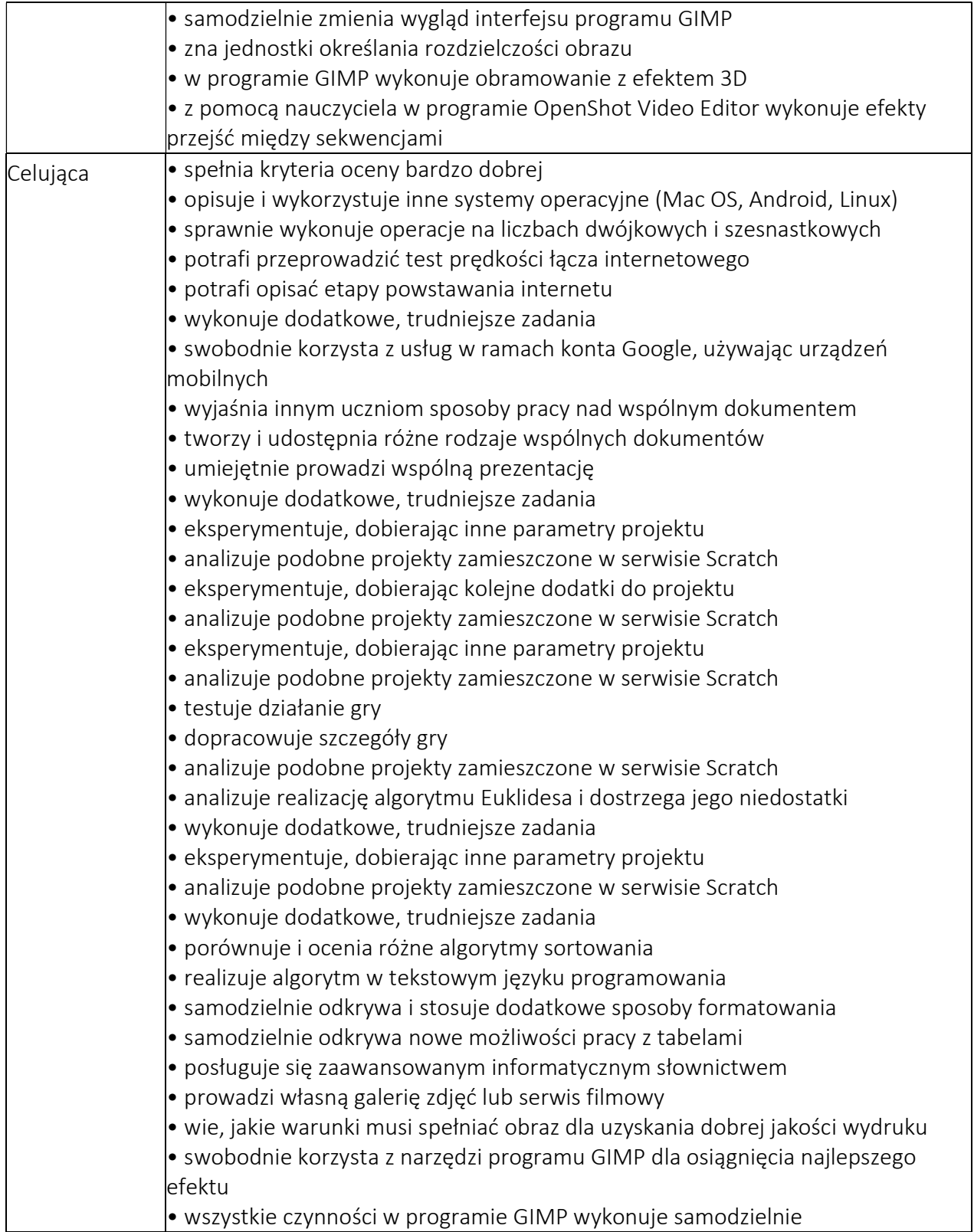